### Ответить на вопросы устно:

- Чем отличается «Электронная таблица» от других таблиц?
	- Что такое табличный процессор?
- Какая информация может храниться в ячейках?
	- Что происходит в ЭТ в результате замены числа в ячейке на новое значение?
- Где мы можем использовать ЭТ?

# ВИДЫ ССЫЛОК В ЭТ

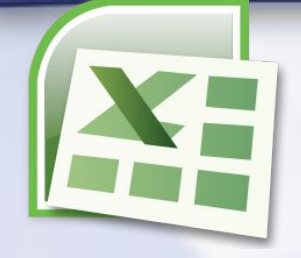

**Ссылка** – это адрес объекта (ячейки, строки, столбца, диапазона), который используется при записи формул.

 $f_{\text{xx}}$  = (B2+C3)/2

**Формула** - выражение, задающее указание для математических вычислений, которое записывается в специальной электронной форме. $f_{\text{sc}} = (B2+C3)/2$ 

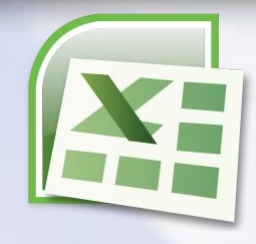

# Ссылки в ЭТ

❑Относительные ссылки; ❑ Абсолютные ссылки; ❑ Смешанные ссылки. **Существуют 3 вида ссылок:**

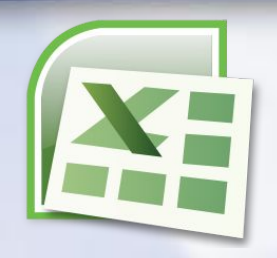

#### Относительные ссылки

## A1

При копировании формулы в другую ячейку ссылка изменяется в соответствии с новым положением.

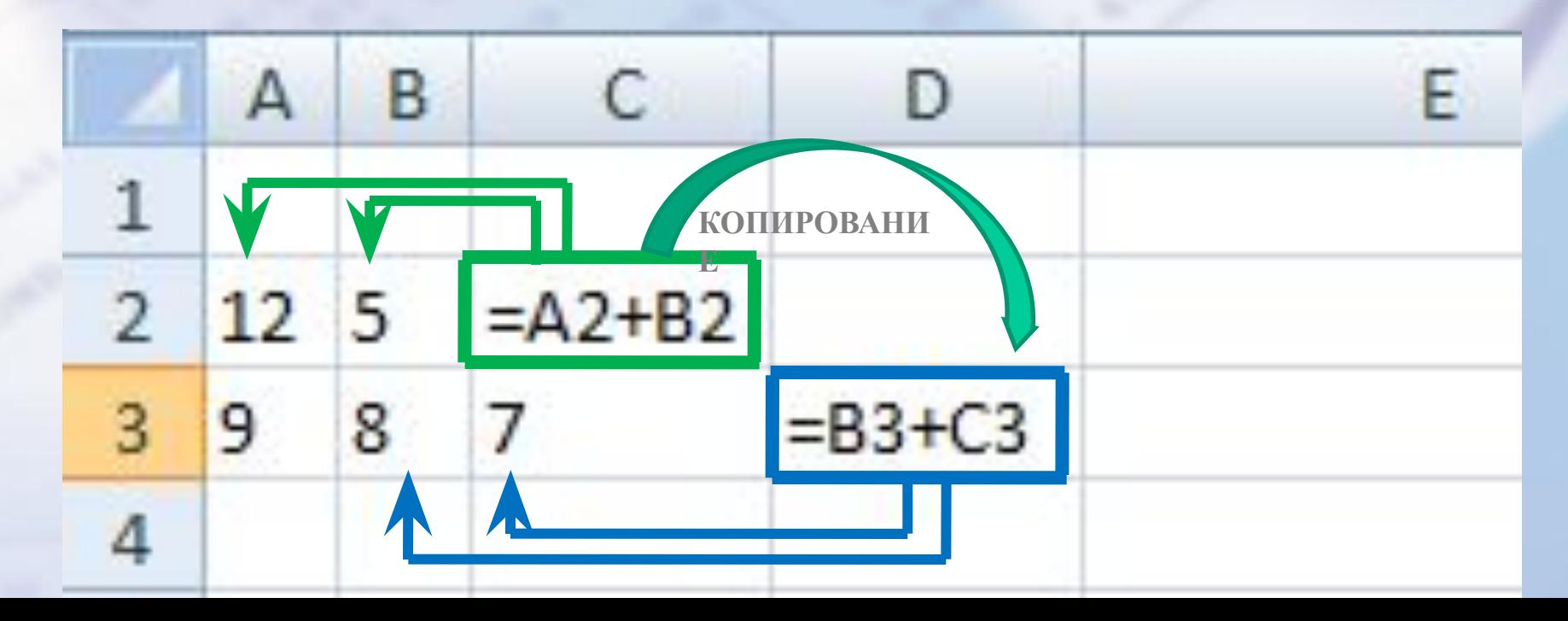

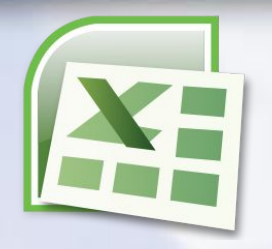

### **Абсолютные ссылки**

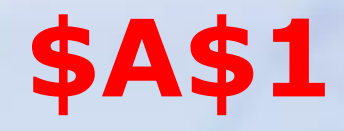

Фиксирует адрес ячейки в формуле, при копировании адрес ячейки не поменяется.

 Перед фиксированным элементом ставится знак \$ ( строка и  $CTOTO$ 

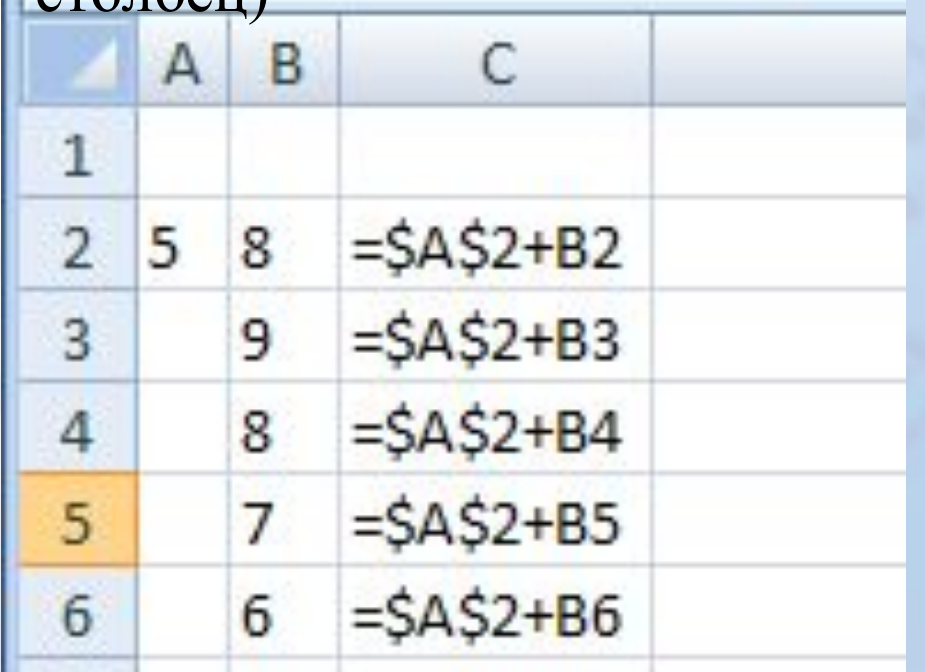

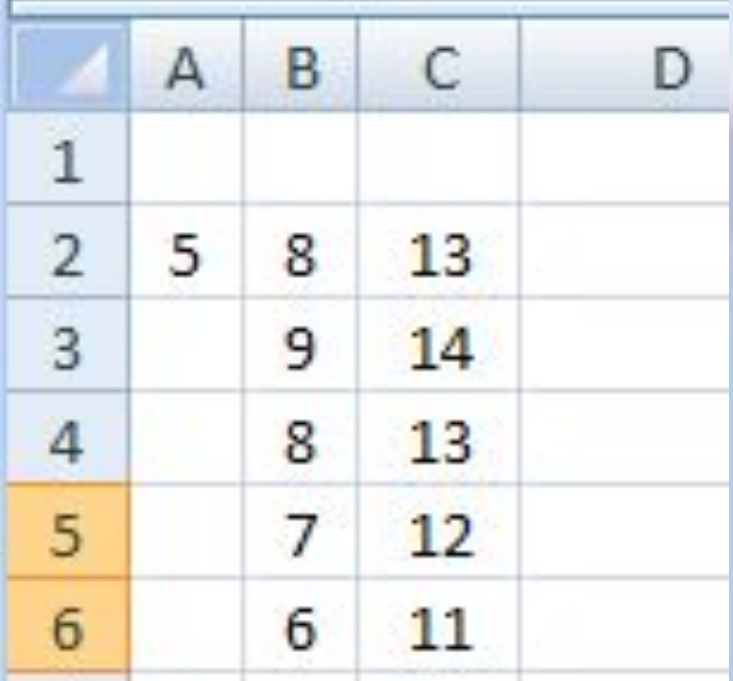

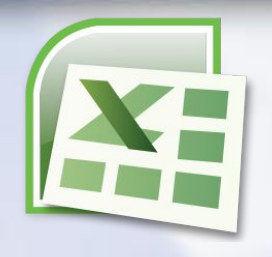

### Смешанные ссылки

**A\$1** 

Перед фиксированным элементом ставится знак \$

**\$A1** 

(строка или столбец)

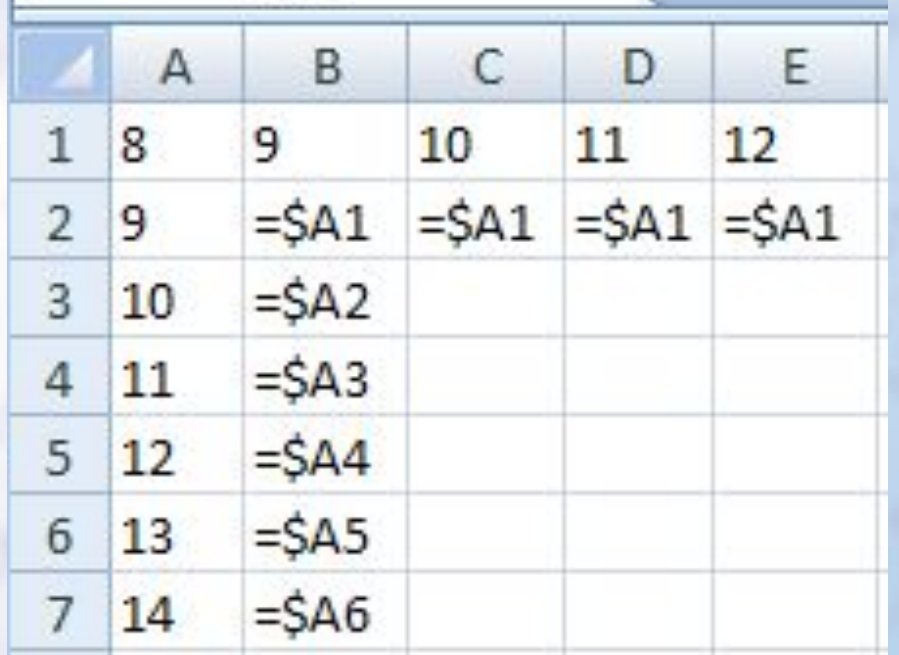

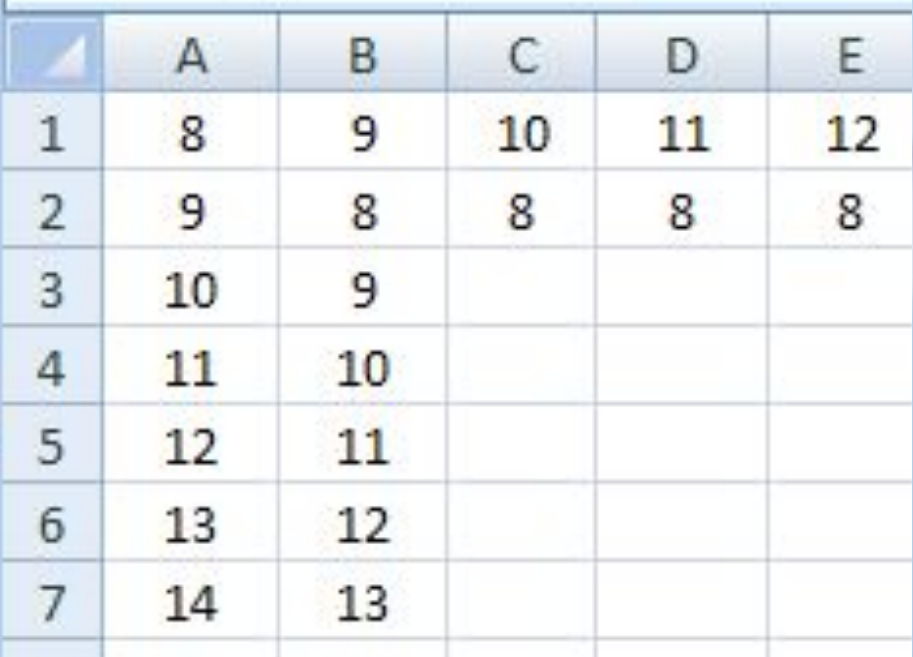

#### Типы ссылок

относительные (меняются так же, как и адрес формулы )

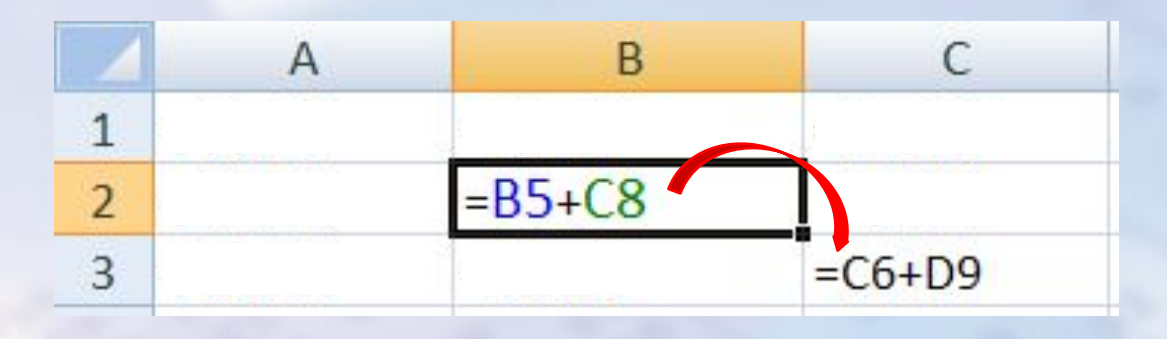

формула «переехала» на один столбец вправо и на одну строку вниз; имя столбца ↑ на 1 номер строки ↑ на 1

#### абсолютные

(не меняются)

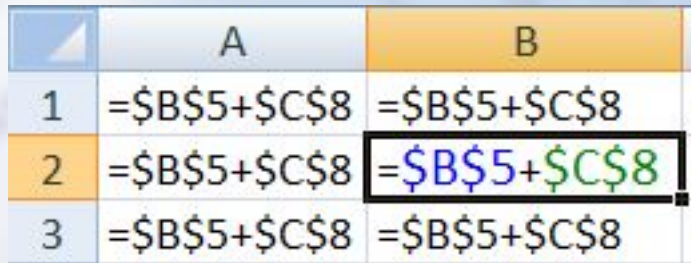

#### смешанные

(меняется только относительная часть)

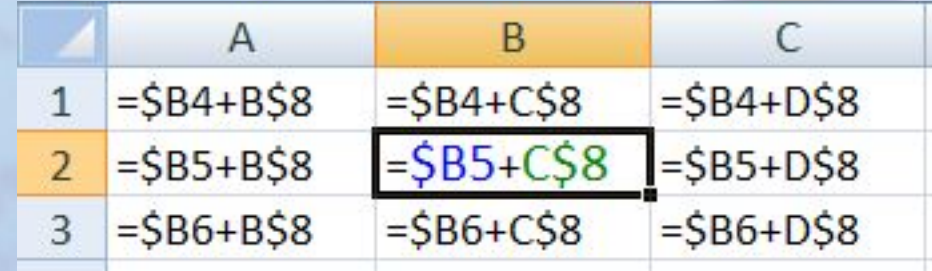